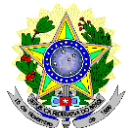

#### **MINISTÉRIO DA EDUCAÇÃO SECRETARIA DE EDUCAÇÃO PROFISSIONAL E TECNOLÓGICA INSTITUTO FEDERAL DE EDUCAÇÃO, CIÊNCIA E TECNOLOGIA DO RIO GRANDE DO NORTE** *CAMPUS* **NATAL-CENTRAL**

### **4ª LISTA DE CHAMADA DAS VAGAS REMANESCENTES REFERENTES AO PROCESSO SELETIVO PARA CURSO SUPERIOR DE PÓS-GRADUAÇÃO LATO SENSU EM NÍVEL DE ESPECIALIZAÇÃO REFERENTE AO EDITAL Nº 84/2023- PROEN/IFRN**

## **QUADRO DEMONSTRATIVO DE VAGAS REMANESCENTES**

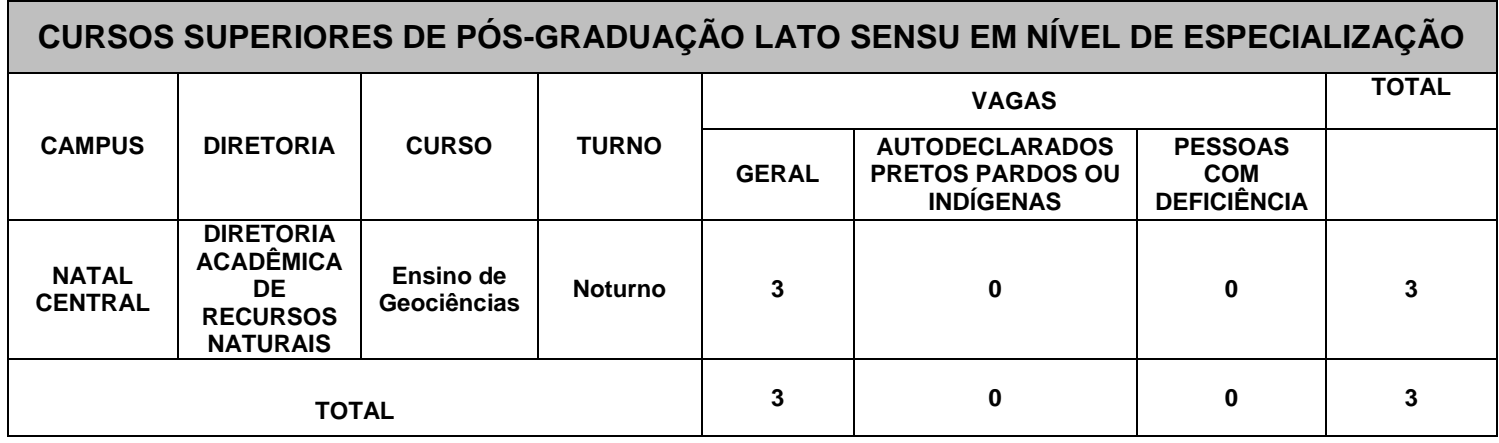

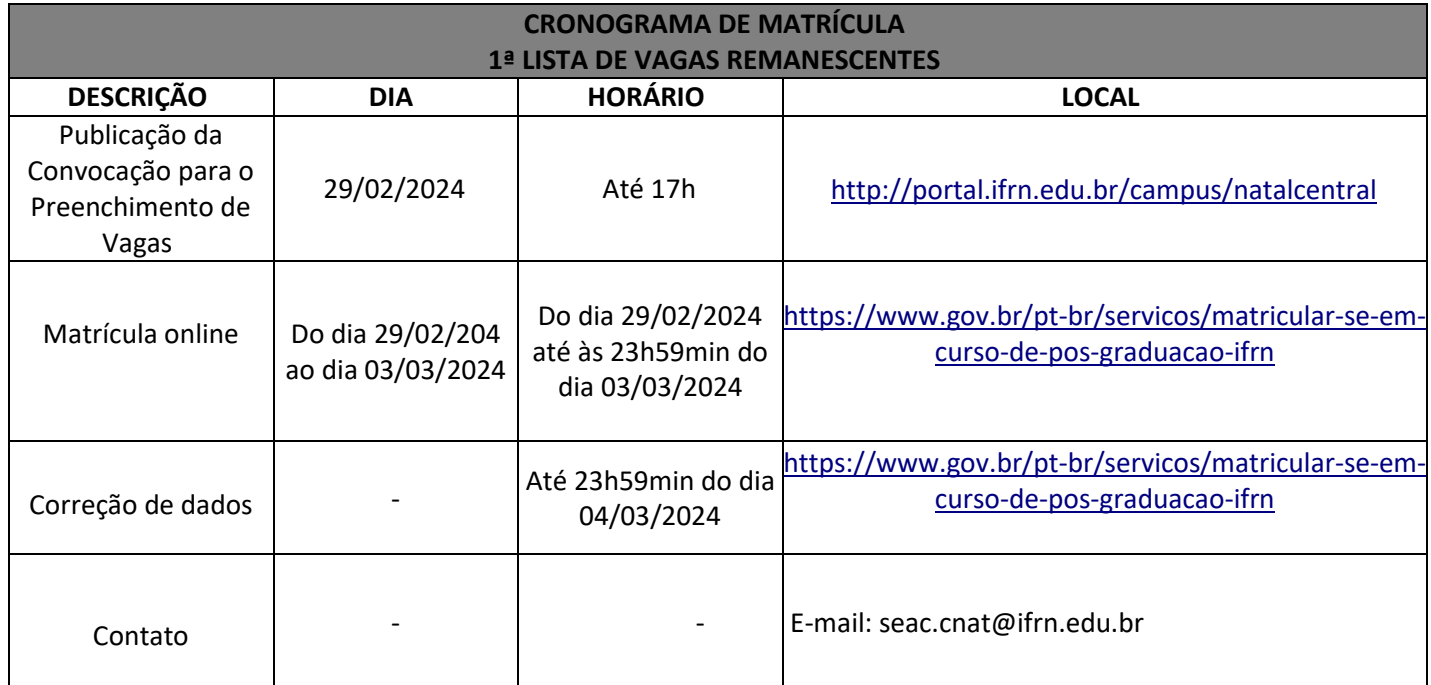

# **LISTA DE CONVOCADOS DA DIRETORIA ACADÊMICA DE RECURSOS NATURAIS**

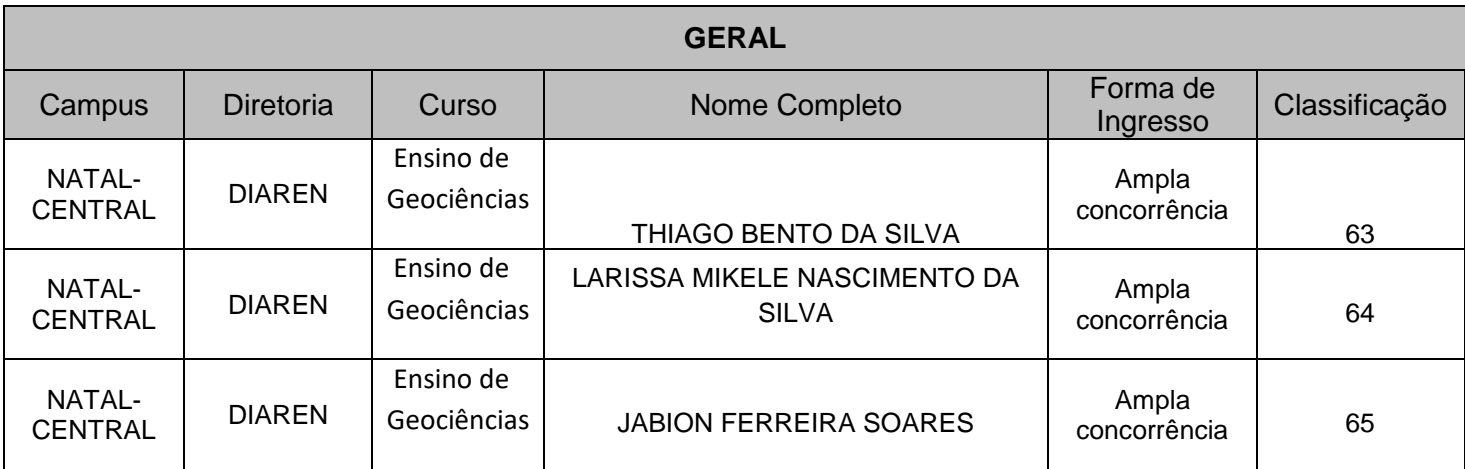

Os candidatos selecionados devem realizar sua pré matrícula de forma online, através do endereço eletrônico [https://www.gov.br/pt-br/servicos/matricular-seem-curso-de](https://www.gov.br/pt-br/servicos/matricular-seem-curso-de-pos-graduacao-ifrn)[pos-graduacao-ifrn,](https://www.gov.br/pt-br/servicos/matricular-seem-curso-de-pos-graduacao-ifrn) a partir do dia 29 de fevereiro de 2024 até as 23h59min do dia 03 de março de 2024.

Anexar os seguintes documentos (frente e verso, quando houver):

a) 01 foto 3x4 (recente);

b) Carteira de identidade;

c) Título de Eleitor;

d) Certificado de Alistamento Militar, de Dispensa de Incorporação ou de Reservista, no caso dos maiores de 18 anos do sexo masculino;

e) Certidão de Nascimento ou Casamento;

f) Diploma de curso superior de graduação;

g) Histórico acadêmico de curso superior de graduação;

h) Termo de Responsabilidade (Anexo III do Edital nº. 84/2023-PROEN/IFRN) no qual se compromete que tem disponibilidade de tempo para frequentar o curso nas datas e horários previstos.

A documentação deverá estar em formato .docx, doc, pdf, jpg, jpeg ou png, com o máximo de 2Mb por arquivo.

Os candidatos aprovados para uma das vagas da Lista Geral, da Lista de autodeclarados pretos, pardos ou indígenas que estiverem em acordo com todos os critérios do edital e da organização Didática do IFRN, terão suas matrículas homologadas de acordo com o que trata o EDITAL Nº. 84/2023-PROEN/IFRN.

Matrículas feitas até o último dia de matrícula terão como prazo máximo para realização de ajustes (correção de dados) às **23h59min do dia 04/03/2024.**

O candidato a quem for solicitado ajustes na documentação e deixar de corrigi-los dentro do prazo estabelecido será considerado desistente, perdendo o direito à vaga no certame.

Natal/RN, 20 de fevereiro de 2024

#### **SILVANA ANDRADE DE SOUZA**

Diretora de Ensino do *Campus* Natal Central